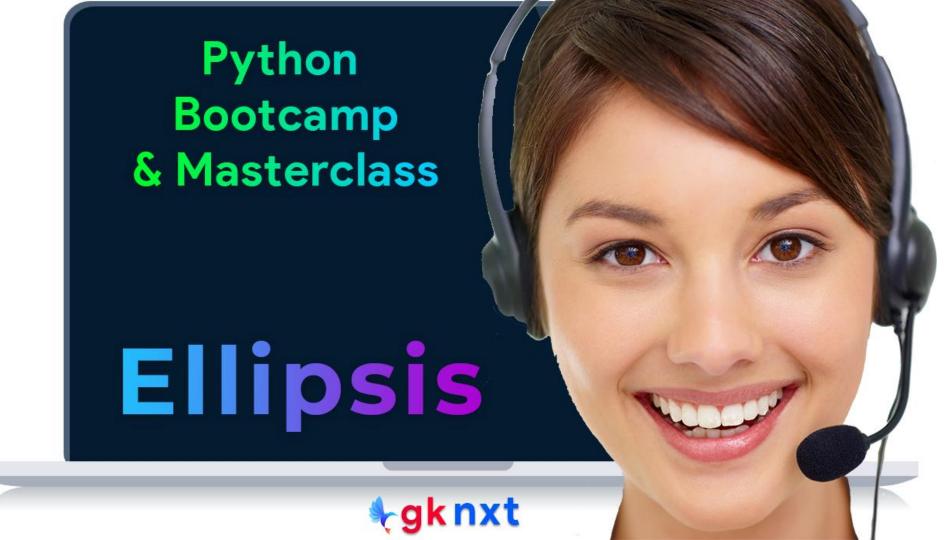

- Ellipsis is a singleton object of the built-in ellipsis class. It's produced by the ... Expression
- Ellipsis is used in numpy to slice higher-dimensional data structures. So, a[...,0] for a 3d array is same as a[:,:,0] and for 4d, a[:,:,:,0] etc.
- Ellipsis also used for type hinting in stub files (.pyi files)
- Python uses ... for structures that are circular (circular reference in its objects)

```
Ellipsis

Ellipsis

Ellipsis

type(Ellipsis)

ellipsis
```

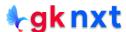

```
import numpy as np
A = np.random.rand(2, 3, 4)
A[:,:,1]
A[\ldots, 1]
A[Ellipsis, 1]
array([[0.10897661, 0.88532229, 0.52371866],
       [0.01645701, 0.60783512, 0.61693533]])
array([[0.10897661, 0.88532229, 0.52371866],
       [0.01645701, 0.60783512, 0.61693533]])
array([[0.10897661, 0.88532229, 0.52371866],
       [0.01645701, 0.60783512, 0.61693533]])
from numpy import arange
a = arange(16).reshape(2,2,2,2)
a[..., 0].flatten()
array([0, 2, 4, 6, 8, 10, 12, 14])
from numpy import arange
a = arange(16).reshape(2,2,2,2)
a[...].flatten()
array([ 0, 1, 2, 3, 4, 5, 6, 7, 8, 9, 10, 11, 12, 13, 14, 15])
```

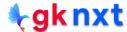

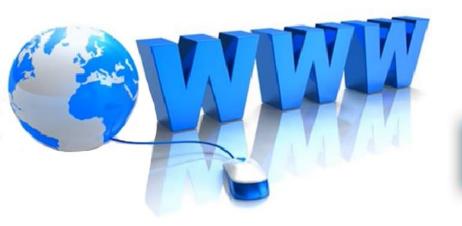

## Online Resources

For best python resources, please visit:

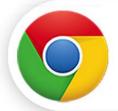

gknxt.com/python/

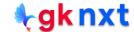

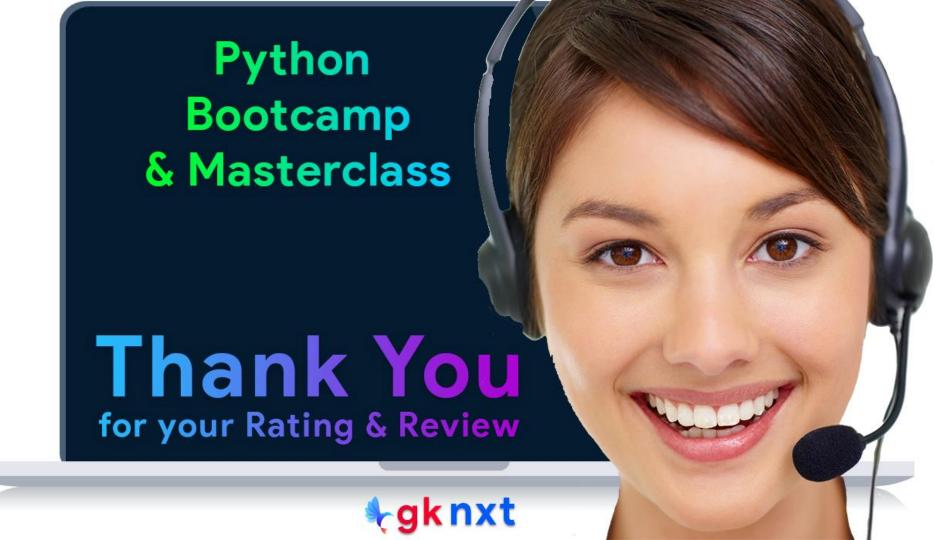